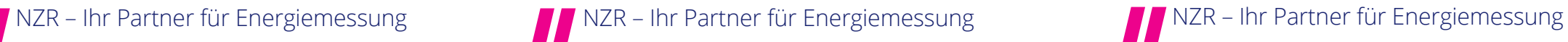

NZR – Ihr Partner für Energiemessung

# **SYSTEMTECHNIKER** SCHULUNG 2024

Fachrichtung: Zählerfernauslesung Energiemanagement

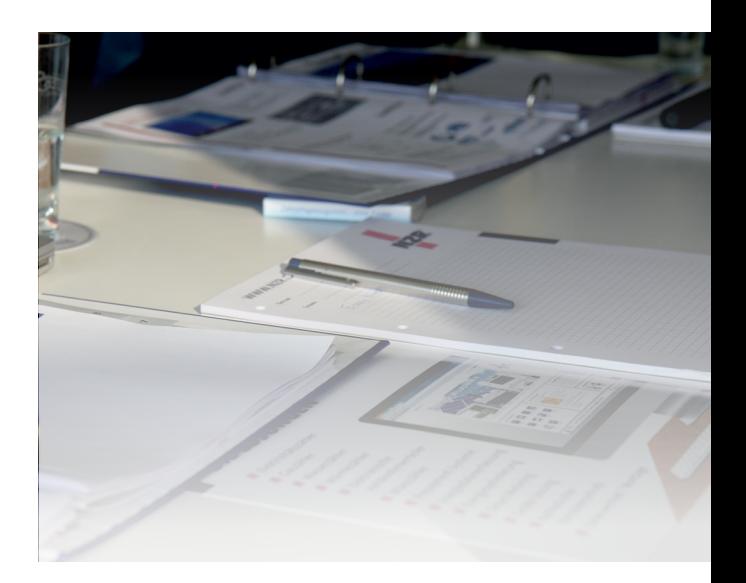

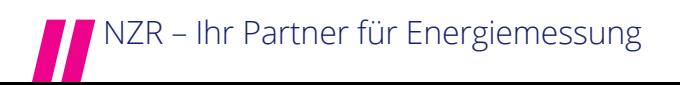

### **Anmeldung**

### **Bitte per Fax +49 (0)5424 2928-6841 oder E-Mail oskamp@nzr.de**

Hiermit melde ich, zu einem der unten genannten Termine, folgende Personen verbindlich für die Schulung Systemtechniker an:

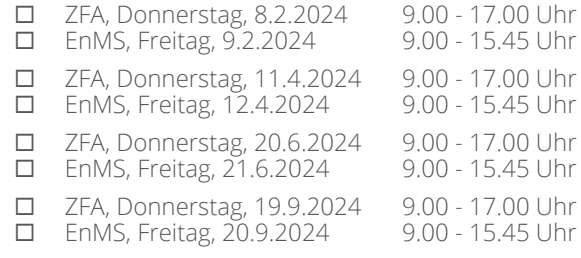

- Ort: NZR, Heideweg 33, 49196 Bad Laer
- $\Box$  Weitere Termine auf Anfrage. Ich habe Interesse an der Schulung, kann zu den genannten Terminen aber nicht. Bitte kontaktieren Sie mich.

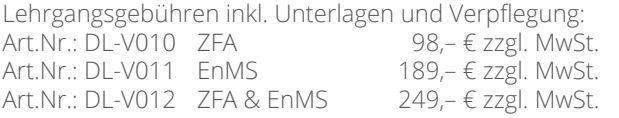

Firma

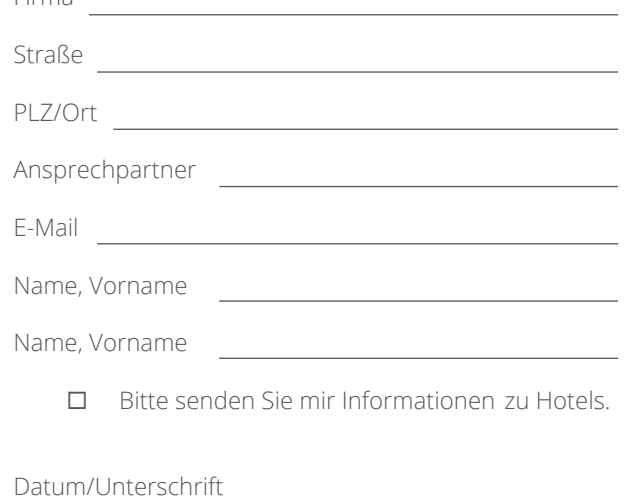

1/24 - 5UP - Systemtechniker 2024

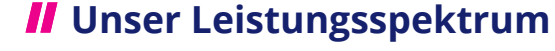

- Elektrizitäts-, Wasser- und Wärmezähler mit den Schnittstellen Funk, LON, M-Bus, wM-Bus und KNX
- Zählerfernauslesesoftware VADEV ®
- Energiemanagementsoftware *CountVision*
- Lastspitzenoptimierungssystem EMOS
- Elektronische Heizkostenverteiler
- Zeit- und lastabhängige Münzzähler
- Prüfstellendienstleistungen (Befundprüfung, Nacheichung, Stichprobenprüfung, Qualitätsannahmeprüfung uvm.)
- Vor-Ort-Services (Turnuswechsel, kathodischer Korrosionsschutz, Eichung Mengenumwerter uvm.)

NZR ist Träger der staatlich anerkannten Prüfstellen für Messgeräte für Elektrizität | Gas | Wasser | Wärme. NZR ist akkreditiertes DAkkS-Kalibrierlaboratorium für Elektrizität | Gas | Wasser | Wärme.

### **Ihr Weg zu uns**

Nordwestdeutsche Zählerrevision Ing. Aug. Knemeyer GmbH & Co. KG Heideweg 33 | 49196 Bad Laer | Germany Telefon +49 (0)5424 2928-0<br>Telefax +49 (0)5424 2928-77 +49 (0)5424 2928-77 Online info@nzr.de | www.nzr.de

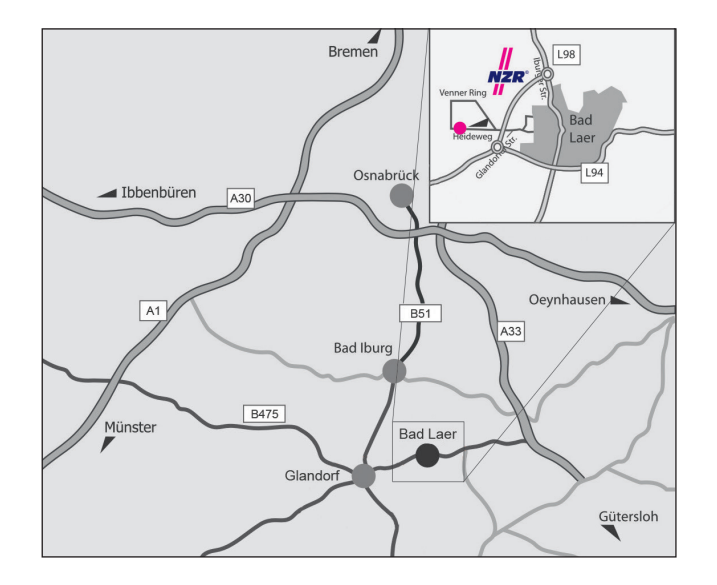

**TEM P**

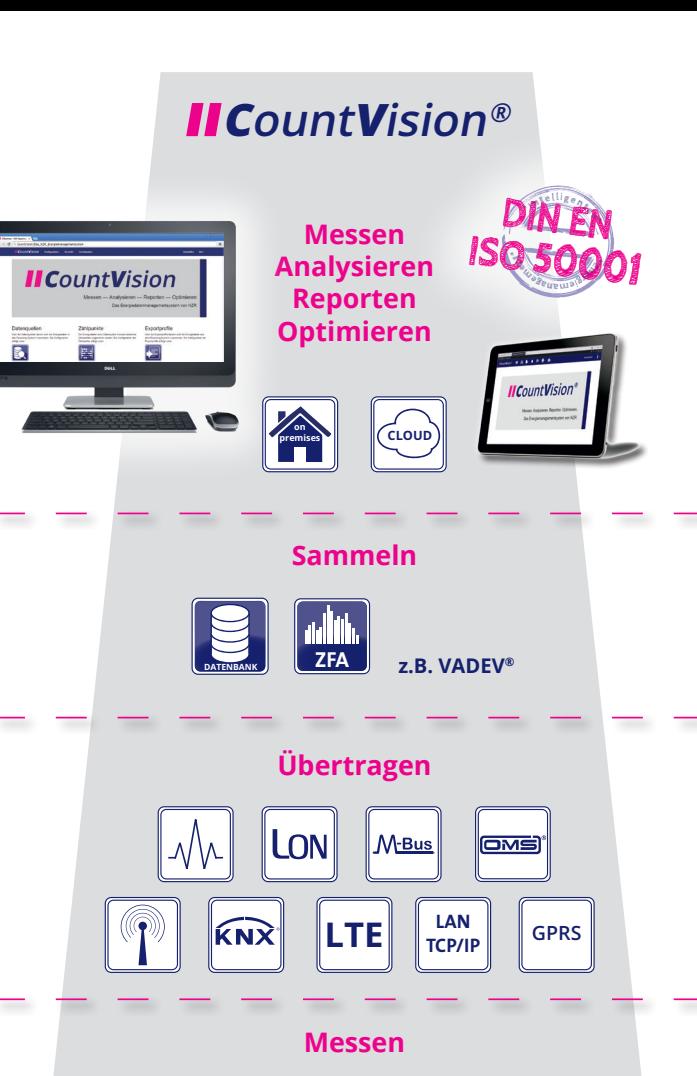

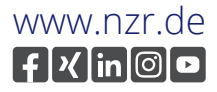

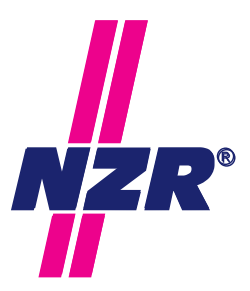

Bislang wurden Zählerfernauslesesysteme im Mietwohnungsbau und Facility-Management sowie von Energieversorgern zur Energiekostenabrechnung eingesetzt. Durch die neuen, gesetzlich vorgeschriebenen Regelungen ergeben sich neue Schwerpunkte.

Die Vorgaben aus dem Energiedienstleistungsgesetz (EDL-G §8 ff) verlangen seit dem 5.12.2015 von "Nicht-KMU" die Durchführung von regelmäßigen Energieaudits oder alternativ die verbindliche Einführung eines EnMS – bei Missachtung drohen Strafen von bis zu 50.000 €.

Auch zur Nutzung von steuerlichen Vorteilen wird ein EnMS zwingend erforderlich. Zur Einführung von EnMS-Systemen stehen Fördermittel der öffentlichen Hand zur Verfügung. NZR bietet hierfür umfangreiche Systemtechnik für die Strom-, Wasser-, Wärme- und Gas-Messung inklusive der medien- und herstellerübergreifenden Übertragungs- und Auswertetechnik.

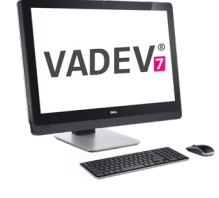

## **Ziele sind ...**

- … ein Zählerfernauslesesystem auf M-Bus-Basis sicher planen, projektieren und in Betrieb nehmen. Zudem sollten Schnittstellen im Bereich der Elektrizitäts-, Wasser-, Wärmeund Gaszähler erkannt und bewertet werden können.
- … die Grundlagen der Planung und Montage von Messstellen in den Bereichen Strom/Wasser/Wärme kennen lernen.
- … Messstellen in ein Fernauslesesystem einbinden und über Kommunikationsstrecken einrichten und auslesen.
- … Grundlagen der ZFA Software VADEV® und der EnMS Software *CountVision* kennen und bedienen lernen.

**1 2** Bitte bringen Sie einen WLAN-fähigen Laptop mit, der für fremde Netze zugelassen ist. Auf dem Laptop muss installiert sein: Mindestens Windows 7, Tabellenkalkulationsprogramm (optimal ab Excel 2007) und ein Internetbrowser (Internet Explorer oder Firefox). Sprechen Sie mit Ihrem Systemadministrator.

Messen. Analysieren. Reporten. Optimieren. Für all das steht *CountVision* – das Energiemanagementsystem für Industrie-, Filialunternehmen und jeden, der seine Verbräuche im Griff haben muss. Es dient dazu Energiesparpotentiale aufzudecken und systematisch zu realisieren. Dieses System bietet die Möglichkeit, die erfassten Verbrauchs- und Energiedaten durch eigene unternehmensspezifische Größen anzureichern. Diese Art der Mitarbeiterinformation fördert die Akzeptanz und das Verständnis von Einsparmaßnahmen und den damit verbundenen Verhaltensänderungen.

Die Teilnehmer lernen anhand praxisbezogenen, leicht nachvollziehbaren Beispielen den Umgang mit dem Softwaresystem *CountVision*. Hierzu besteht die Möglichkeit, dass der Teilnehmer mit seinem eignen Laptop über eine WLAN-Verbindung im Onlinesystem *CountVision* arbeiten kann.

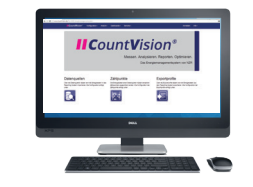

## **Ziele sind ...**

- ... die Grundlagen der Energiemanagement Software CountVision kennenlernen.
- ... mit Hilfe von *CountVision* ein Energiemanagement strukturiert aufzubauen und Routinearbeiten zu automatisieren.

#### **Technische Voraussetzungen für die Schulung**

Bei weiteren Fragen, sprechen Sie uns einfach an.

### **Ablauf ZFA Schulung**

#### **9.00 Uhr Begrüßung und kurze Vorstellung**

Energiemanagement ISO 50001 und ZFA-Systeme Rechtsgrundlagen bei Messungen zu Abrechnungszwecken Aufbau E-Zähler-/Wandler-Messungen in der Praxis Zuordnung von Messwerten mit Beispielen aus dem Bereich der regenerativen Energien

Messtechnik-Grundlagen Wasser-, Wärme- und Gaszähler Kurz-Einführung in die Druckluftmessung

#### **10.30 Uhr Hardware Zählerfernauslesung**

Kennenlernen der Komponenten

Vergleich der Bussysteme, M-Bus, KNX,LON, MOD-Bus Erkennen/Bewerten von Schnittstellen an Messsystemen Aufbau M-Bus: Theorie/Netzarchitektur/Adressierung Parametrierung/Einrichtung von M-Bus-Zählern mit M-Tool Funktion/Einrichtung des M-Bus Datenloggers MLogX Alternative Modems/ TCP-IP Systeme

#### **11.30 Uhr Software Zählerfernauslesung**

Aufbau/Architektur Software VADEV®

Anlegen von Liegenschaften und Einrichten von Zählern Bedienung von Auslesung/Auswahl/Protokollfunktionen Anlegen der Auslesung und Erstellen von Exporten

#### **12.30 Uhr Mittagsimbiss 13.00 Uhr Praxisteil**

Aufbau von M-Bus-Strecken

Adressierung/Inbetriebnahme M-Bus Zähler mit M-Tool Scanfunktion und Fehlersuche mit M-Tool Einrichtung der Modem-/M-Bus-Logger-Strecke (MLogX) Einrichtung und Inbetriebnahme im VADEV® System Arbeiten mit Standardfunktionen: Auswahl/Auslesung/ Anzeige/Export

#### **15.00 Uhr Maximumüberwachung**

Grundlagen Maximumüberwachung/Lastmanagement in Industrieunternehmen

#### **16.00 Uhr Energiemanagementsystem**

Vorstellung der NZR-EnMS Software *CountVision* in Theorie und Praxis

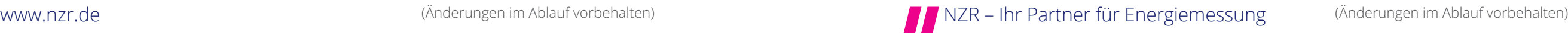

## **Ablauf ZFA Schulung Ablauf ZFA Schulung Ablauf Ablauf EnMS Schulung Ablauf EnMS Schulung Ablauf EnMS Schulung**

#### **Ende ca. 17.00 Uhr**

### **II** EnMS Schulung

#### **9.00 Uhr Begrüßung und kurze Vorstellung**

Vorstellung der NZR-Energiemanagement-Software *CountVision* in Theorie und Praxis, Hintergrundinformation zum Aufbau und Betrieb eines Energiemanagementsystems (EnMS) Gesetzliche Hintergründe, z.B. EDL-G, EEG Zugangsüberprüfung der Teilnehmer-Laptops

#### **10.30 Uhr Einführung CountVision**

Aufbau/Architektur der Software CountVision Begriffserklärung: Dashboards, Widgets, Zählpunkte, Kennzahlen, Alarme, etc.

Erstes praktisches Arbeiten im System

#### **11.00 Uhr Praxis: Modul 1**

Einbindung von Datenquellen,

Datenimporte aus z.B. ZFA/BDE/Buchhaltung/etc.

Anlegen von Zählpunkten und Bildung von Kennzahlen

Erstellung von Grafik- und Tabellenwidgets an Fallbeispielen

#### **12.30 Uhr Mittagsimbiss**

#### **13.00 Uhr Praxis: Modul 2**

Anlegen eines Kundendashboards

Energiespezifischer Verbrauch (Jahresbericht, Monatsbericht, Wochenbericht)

Einbindung externerer Werte (Fläche, Temperaturen, Gradtagszahlen, Produktionsdaten-Werte)

Zeitleistenvergleich

Strategie zur Bildung von Kennzahlen, deren Darstellung und Vergleich

#### **15.00 Uhr Weitere Funktionen**

Vorstellung *CountVision* Cloud Einbindung MLogX, Einrichtung von Alarmen, Einstellung von Berichten, weitere Widgets Erstellung von Maßnahmenwidgets als Grundlage des PDCA Zyklus

Mitarbeiterinformation durch Dashboards,

Diskussion, z.B.: Wie vermarktet man EM Software? Erfahrungsaustausch zum Thema EnMS

#### **Ende ca. 15.45 Uhr**